**Impact Factor ISRA** (India) = **1.344 Impact Factor ISI** (Dubai, UAE) = **0.307** based on International Citation Report (ICR)

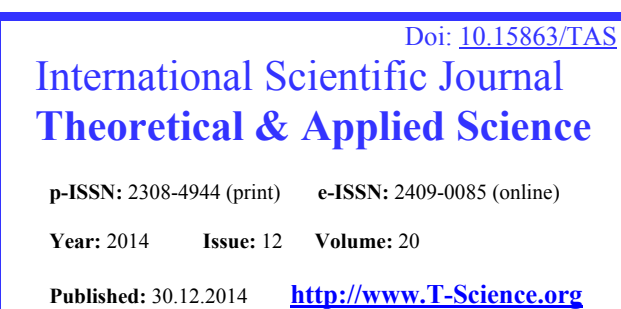

**SECTION 5. Innovative technologies in science.** 

**Impact Factor JIF**  $= 1.500$ **Impact Factor GIF** (Australia) = **0.356 Impact Factor SIS** (USA)  $= 0.438$ 

> **Andrey Mastislavovich Korneev**  candidate Technical Sciences, teacher at the University Lipetsk State Technical University, Russia weenrok@mail.ru **Faisal Abdo Ali Al-Saeedi**  Postgraduate, Postgraduate(student) Lipetsk State Technical University, Russia faisal853450@mail.ru **Ghassan Mohsen Al-Sabry**  Postgraduate, Postgraduate(student) Lipetsk State Technical University, Russia lion100@mail.ru **Tatiana Andreevna Smetannikova**

Postgraduate, Postgraduate(student) Lipetsk State Pedagogical University, Russia aveenrok@mail.ru **Abdullh Mohammed Mohammed Nagi**  Postgraduate, Postgraduate(student) Lipetsk State Technical University, Russia nagi farad@mail.ru

# **MODELING OF COMPLEX TECHNOLOGICAL PROCESSES VIA POLYNOMIAL ZHEGALKIN**

*Abstract: The work presented an algorithm for constructing polynomial Zhegalkin for arbitrary data sets with the original data in a number system different from binary. Shown principle of the algorithm and operation procedures of automatic processing of a specific example of a small data set consisting of positive integers.* 

*Key words: Modeling, Modeling of complex technological processes, complex technological processes, polynomial Zhegalkin.* 

*Language: Russian* 

*Citation*: Korneev AM, Al-Saeedi FA, Al-Sabry GM, Smetannikova TA, Nagi AM (2014) MODELING OF COMPLEX TECHNOLOGICAL PROCESSES VIA POLYNOMIAL ZHEGALKIN. ISJ Theoretical & Applied Science 12 (20): 90-93. doi: http://dx.doi.org/10.15863/TAS.2014.12.20.19

# **МОДЕЛИРОВАНИЕ СЛОЖНЫХ ТЕХНОЛОГИЧЕСКИХ ПРОЦЕССОВ С ПОМОЩЬЮ МНОГОЧЛЕНА ЖЕГАЛКИНА**

*Аннотация: В работе представлен алгоритм построения полинома Жегалкина для произвольных массивов данных, с исходными данными в системе счисления, отличной от двоичной. Показан принцип действия алгоритма и работа процедуры автоматической обработки на конкретном примере небольшого массива данных, состоящего из целых положительных чисел.* 

*Ключевые слова: Моделирование, Моделирование сложных технологических процессов, сложные технологические процессы, многочлен Жегалкина.* 

Способ исследования технологии, использующий разбиение области, предлагается в работах [1-10] и предназначен для выбора и моделирования оптимальных технологических режимов. Методика предполагает поиск и отбор технологических траекторий, обеспечивающих с максимальной вероятностью получение продукции задаваемого качества. Технологическая траектория - это совокупность алфавитов исследуемых факторов технологии. Разбиение алфавитов в простейшем случае производится на равные интервалы по каждому из

факторов, либо размеры элементов алфавитов выбираются исследователем.

Разбиение каждого интервала принадлежности будет осуществляться на равные участки, где количество участков определено правилом:

 если в числе, определяющем длину рассматриваемого интервала, один десятичный разряд, то количество интервалов разбиения задать равным длине интервала;

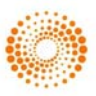

 если в числе, определяющем длину рассматриваемого интервала, два десятичных разряда и длина интервала меньше 20 – количество интервалов определить по формуле:

$$
\left\lceil \frac{\text{дина ннтервала разбиения}}{3} \right\rceil, \text{ где } \left\lceil \right\rceil - \text{округление}
$$

вверх до ближайшего целого;

 если в числе, определяющем длину рассматриваемого интервала, два десятичных разряда и длина интервала больше 20, но меньше 40 – количество интервалов определить по формуле:

$$
D_{\textit{cmapu.}} + \left\lfloor D_{\textit{cmapu.}} \cdot 0.25 \cdot (N_{\textit{dec.pssp.}} + 1)! \right\rfloor,
$$

 где *Dстарш*. - старший десятичный разряд числа, определяющего длину рассматриваемого интервала, *Nдес*. *разр*. число десятичных разрядов в числе, определяющем длину рассматриваемого интервала,

- - операция округления вниз до ближайшего целого;
- если в числе, определяющем длину рассматриваемого интервала, два десятичных разряда и длина интервала больше 40 – количество интервалов определить по формуле:

$$
D_{\text{cmapu.}} + \left[ D_{\text{cmapu.}} \cdot 0.25 \cdot N_{\text{dec. prsp.}} \cdot \right],
$$

где обозначения аналогичными, описанным выше.

Моделировать зависимость сочетаний алфавитов выходов от сочетания алфавитов

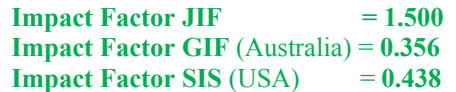

входов можно с использованием многочлена Жегалкина. После определения количества интервалов разбиения определяется шаг разбиения интервалов и границы каждого интервала.Каждому интервалу присваивается номер от *1* до *p.* Определяется, какому интервалу принадлежит каждый *xi*, *yj* и строится таблица сочетаний, которая получается из исходной путем замены соответствующего элемента на номер интервала, в который он попадает.Определение необходимого для двоичного представления таблицы сочетаний числа двоичных разрядов по каждому столбцу таблицы сочетаний. Необходимое число разрядов определяется следующим образом: определяется максимальный элемент по столбцу; из него вычитается единица; полученный результат преобразуется в двоичную систему счисления; минимальное число двоичных разрядов, достаточное для представления числа, полученного на предыдущем шаге и будет являться искомым числом.

Двоичное кодирование таблицы сочетаний,<br>результате которого каждый столбец в результате которого каждый столбец разбивается на несколько новых. Количество таких новых столбцов определяется результатом, полученным на предыдущем шаге. По набору столбцов, полученных из *xj* и одному столбцу из полученных по *yk*, путем последовательного перебора *yk* строится полином Жегалкина. Для отсутствующих в двоичной таблице сочетаний соответствующий коэффициент полинома Жегалкина принимается равным 0. При наличии одинаковых сочетаний по xj, но различных по *yk*, в соответствующий двоичный разряд *yk* записываем наиболее часто встречающийся результат.

Пример сочетания алфавитов приведен ниже.

**Таблица 1** 

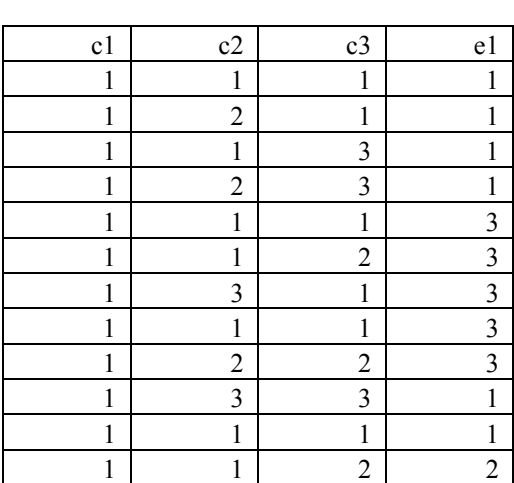

#### **Сочетание алфавитов входов и выхода.**

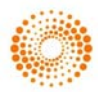

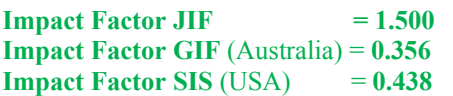

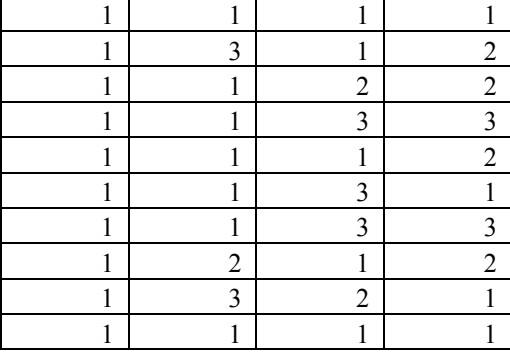

где *c1*, *c2*, *c3* – входы, а *e1* – выход. Применим к данному массиву процедуру обработки, написанную по описанному выше алгоритму.

Далее определено необходимое для двоичного представления каждого столбца таблицы число двоичных разрядов. На следующем этапе строится двоичная таблица сочетаний.

# **Таблица 2**

#### **Двоичное представление сочетаний алфавитов входов и выхода.**

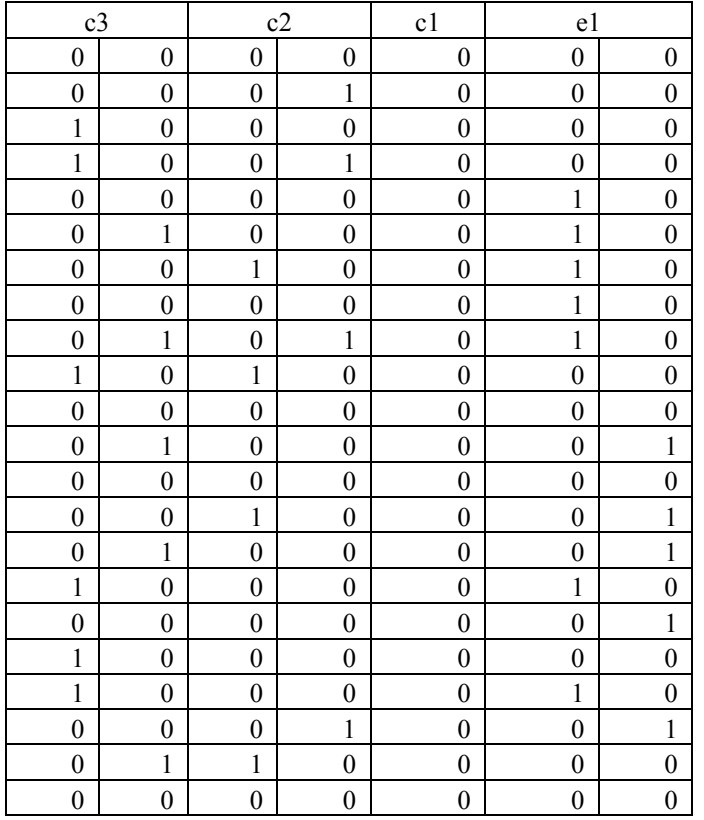

В полученной таблице сочетаний есть такие сочетания *c1*, *с2*, *с3*, которым соответствуют несколько значений *e1*. При построении таблицы всех возможных двоичных сочетаний значения в столбцах, соответствующих двоичному представлению *e1* будем использовать наиболее часто встречающиеся в исходной двоичной таблице сочетаний.

Произведем построение полинома Жегалкина, согласно алгоритму по полученной выше таблице.

Первый столбец *e1*:

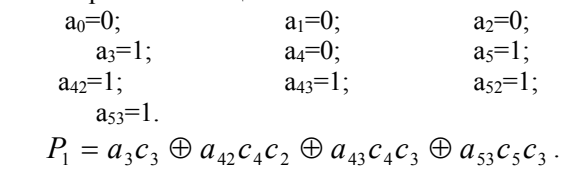

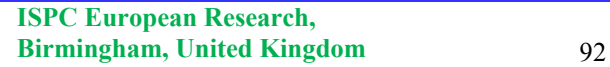

**THOMSON REUTERS** Indexed in Thomson Reuters

**Impact Factor ISRA** (India) = **1.344 Impact Factor ISI** (Dubai, UAE) = **0.307** based on International Citation Report (ICR)

Второй столбец *e1*: a<sub>0</sub>=0; a<sub>1</sub>=0; a<sub>2</sub>=0; a<sub>3</sub>=0; a<sub>4</sub>=1; a<sub>5</sub>=0;

 $a_{42}=1$ ;  $a_{43}=1$ ;  $a_{52}=0$ ;  $a_{53}=0$ .

**Impact Factor JIF**  $= 1.500$ **Impact Factor GIF** (Australia) = **0.356 Impact Factor SIS** (USA)  $= 0.438$ 

 $P_2 = a_4 c_4 \oplus a_4 c_4 c_5 \oplus a_4 c_5 c_6$ .

В итоге конечный результат будет иметь вид:

$$
P = (a_3c_3 \oplus a_{42}c_4c_2 \oplus a_{43}c_4c_3 \oplus a_{53}c_5c_3) \& (a_4c_4 \oplus a_{42}c_4c_2 \oplus a_{43}c_4c_3).
$$

## **Заключение**

Показан алгоритм построения полинома Жегалкина для произвольных массивов данных, с исходными данными в системе счисления, отличной от двоичной. На языке VBA реализована процедура автоматической обработки входного массива для дальнейшего

## **References:**

1. AM Korneev, FA Al-Saeedi, GM Al-Sabry, AM Nagi (2014) Blocks of structural modeling and search optimization discrete cellhierarchical systems using computer information processing techniques // International Scientific Journal, Theoretical & Applied Science. «Modern mathematics in Science» Caracas, Venezuela - № 6 (14), 2014, pp. 14 -17. doi:

http://dx.doi.org/10.15863/TAS.2014.06.14.4

- 2. Korneev AM, Butakov VV, Filatov AA (2014) Discrete-variable modeling of technological process // International Scientific Journal, Theoretical & Applied Science. «Scientific technologies of the future», Linköping, Sweden. - №2, 2014. pp. 35-39. doi: http://dx.doi.org/10.15863/TAS.2014.02.10.5
- 3. Korneev AM, Al-Saeedi FA, Al-Sabry GM, Smetannikova TA, Nagi AM (2014) Discrete modeling of complex manufacturing systems // International Scientific Journal, Theoretical & Applied Science. «Economy, technology, education and prospects for 2014», Malmö, Sweden. - №1, 2014. pp. 32-35. doi: http://dx.doi.org/10.15863/TAS.2014.01.9.5
- 4. Korneev AM, Al-Sabry GM, Al-Saeedi FA (2013) The optimal strategy for adapting technological regimes in discrete systems // Proceedings of the 4rd International Academic Conference «Applied and Fundamental Studies» Vol. I ,St. Louis, Missouri, USA . 2013, pp. 264-267.
- 5. Korneev AM, Blyumin SL, Smetannikova TA (2013) Chislennye metody poiskovoy

построения по нему полинома Жегалкина. Показан принцип действия алгоритма и работа процедуры автоматической обработки на конкретном примере небольшого массива данных, состоящего из целых положительных чисел.

optimizatsii diskretnykh kletochnoierarkhicheskikh sistem [Tekst] / Korneev A.M., Blyumin S.L., Smetannikova T.A. // Vesti vysshikh uchebnykh zavedeniy Chernozem'ya. – 2013. – №3. – pp. 21-26.

6. Korneev AM, Al-Saeedi FA, Al-Sabry GM, Nagi AM (2014) The analysis of technological trajectories based on the tree construction // International Scientific Journal, Theoretical & Applied Science. «European Innovation», Martigues, France – № 9 (17), 2014, pp. 46-49. doi:

http://dx.doi.org/10.15863/TAS.2014.09.17.7

- 7. (2008) Opisanie tekhnologiy s pomoshch'yu konechnykh avtomatov Korneev A.M. Vesti vysshikh uchebnykh zavedeniy Chernozem'ya. 2008. № 3. pp. 56-61.
- 8. Korneev AM, Miroshnikova TV (2008) Metodika poiska optimal'nykh granits faktorov skvoznoy tekhnologii. Sistemy upravleniya i informatsionnye tekhnologii. 2008, №3(33), pp.93-96.
- 9. Korneev AM (2009) Metody identifikatsii skvoznov tekhnologii proizvodstva metalloproduktsii [Tekst]: monografiya / A.M. Korneev; Lipetskiy gosudarstvennyy pedagogicheskiy universitet. – Lipetsk: LGPU,  $2009. - 286.$
- 10. Blyumin SL, Korneev AM (2005) Diskretnoe modelirovanie sistem avtomatizatsii i upravleniya [Tekst]: Monografiya; Lipetskiy ekologo-gumanitarnyy institut. – Lipetsk: LEGI, 2005, - 124.

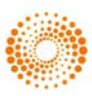